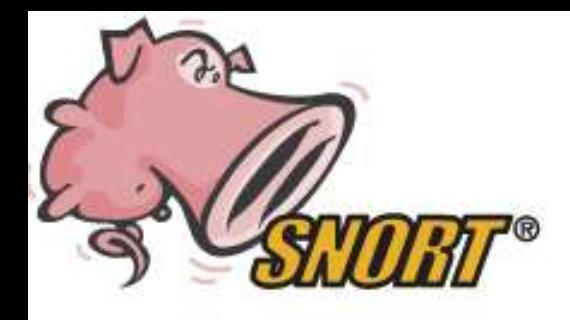

## Welkom

#### Intrusion Detection Systems: Snort & Prelude

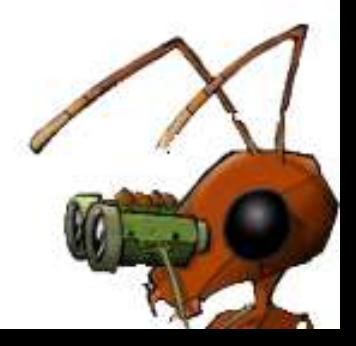

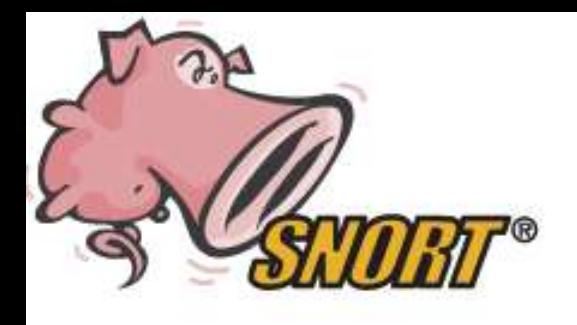

# Inhoud

- Intrusion Detection
- IDS tools
- Eisen en wensen
- Bevindingen
- Implementaties
- Conclusie en aanbevelingen
- Vragen

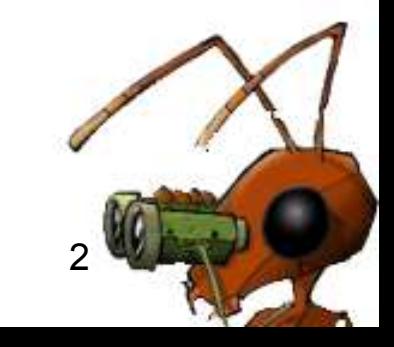

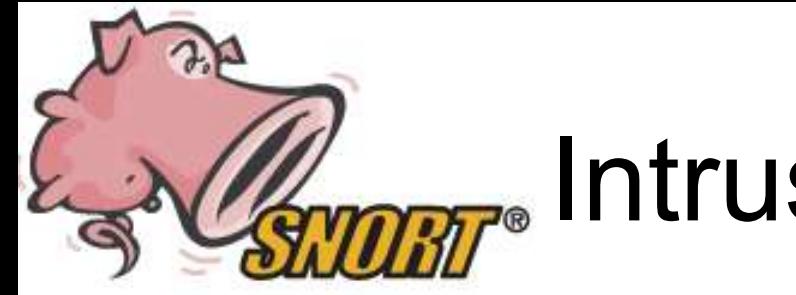

# Intrusion Detection

- Inbraakpogingen detecteren
- Zien wat er speelt (virussen etc)
- Reactief maatregelen nemen
- Proactief maatregelen nemen

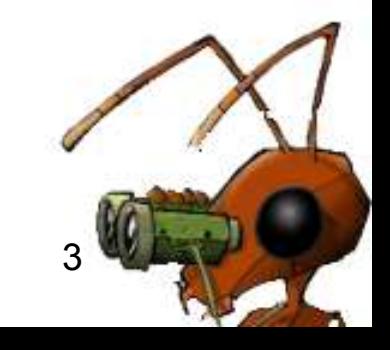

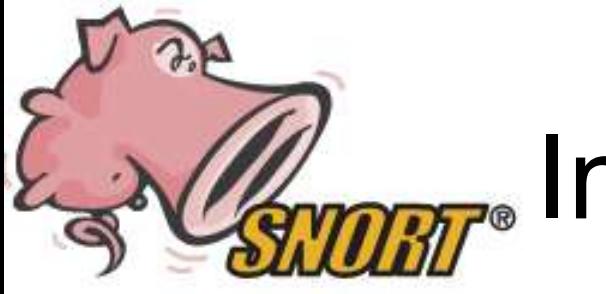

# Intrusion Detection

- Network-IDS (NIDS)
	- Netwerkverkeer sniffen en pakketinhoud vergelijken met rules.
- Host based-IDS (HIDS)
	- Loganalyse
	- File integriteit
	- Connecties
	- Processen

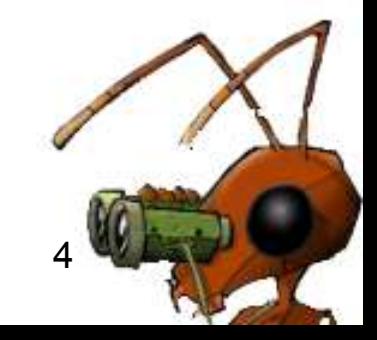

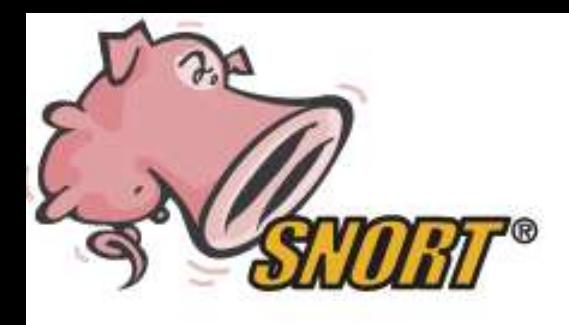

#### IDS Tools

#### NIDS

• Snort

**HIDS** 

- Logwatch, Logcheck
- Samhain, Tripwire
- PortSentry
- **HyIDS**
- Prelude

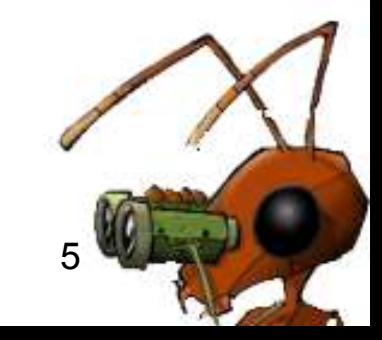

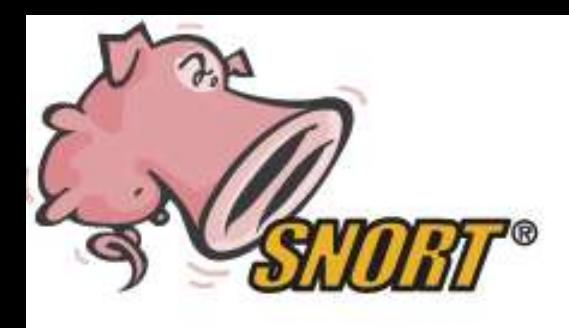

# Eisen en Wensen

- Network- en Host-based IDS
- Centrale registratie
- Centrale configuratie
- Rapportage
- Notificaties
- Informatie delen
- Aanknopingspunten IPS

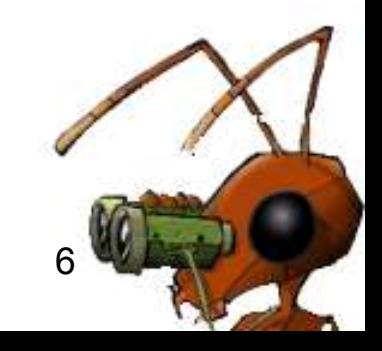

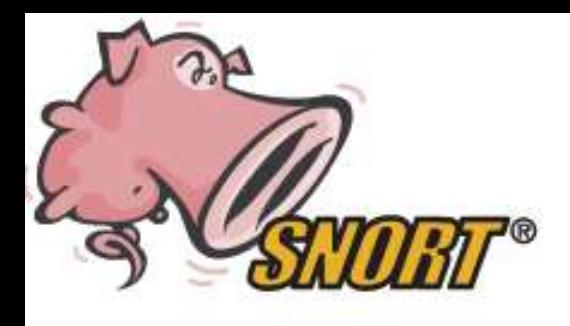

## NIDS en HIDS

- Waarom:
	- Vullen elkaar aan
	- Meer detectie
- Punten:
	- Plaatsing
	- Besturingssystemen
	- Typen
- Snort/Prelude

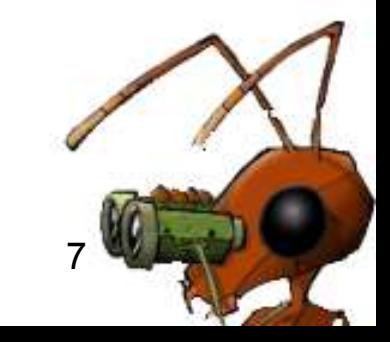

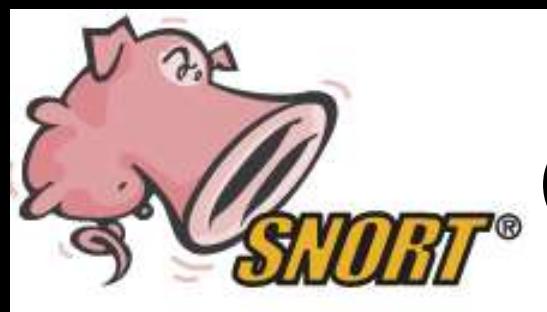

# Centrale registratie

- Waarom:
	- Verbanden
	- Early warning
- Punten:
	- Centraal/Lokaal
	- Waar filteren
	- Realtime
- Snort/Prelude

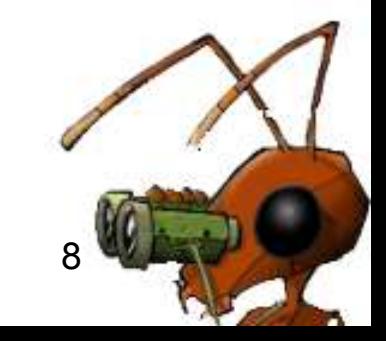

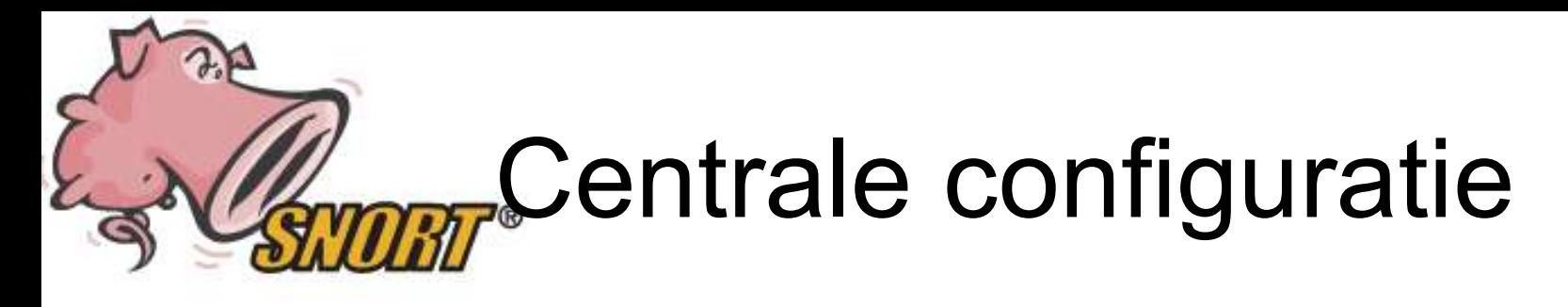

- Waarom:
	- Sneller/eenvoudiger
	- Overzicht
- Punten:
	- Verschillende sensoren
	- Verschillende policies
- Snort/Prelude

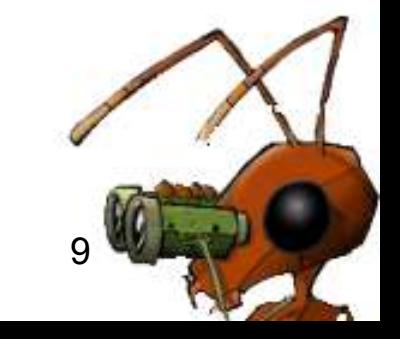

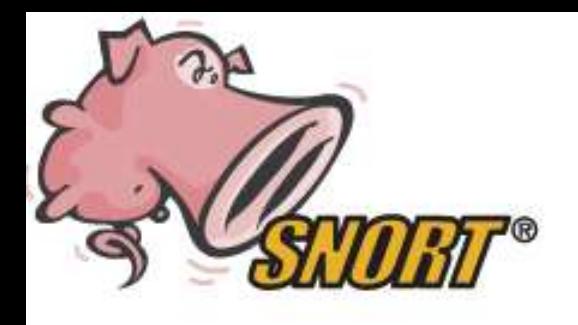

### Rapportage

- Waarom:
	- Overzicht
	- Verbanden
- Punten:
	- Verschillende formaten
	- Wat rapporteren
- Snort/Prelude

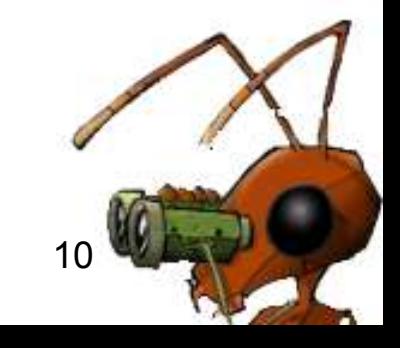

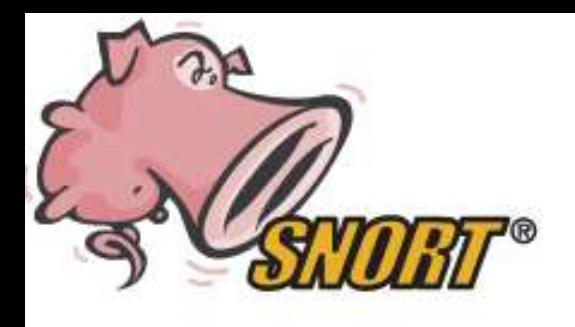

### **Notificatie**

- Waarom:
	- Waarschuwen
- Punten:
	- Methoden
	- Classificatie
	- Interval
- Snort/Prelude

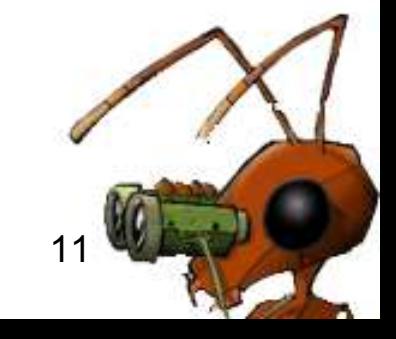

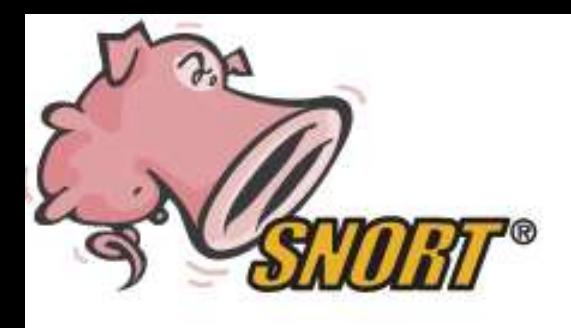

## Informatie delen

- Waarom:
	- Beeldvorming
	- Proactief
- Punten:
	- Web of trust
	- Decentraal
	- Centraal
- Snort/Prelude

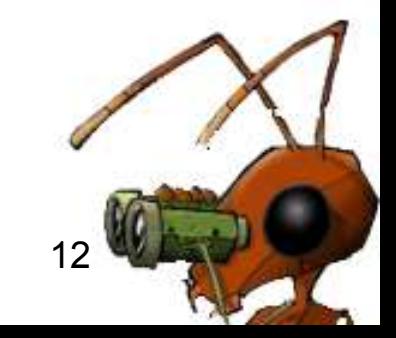

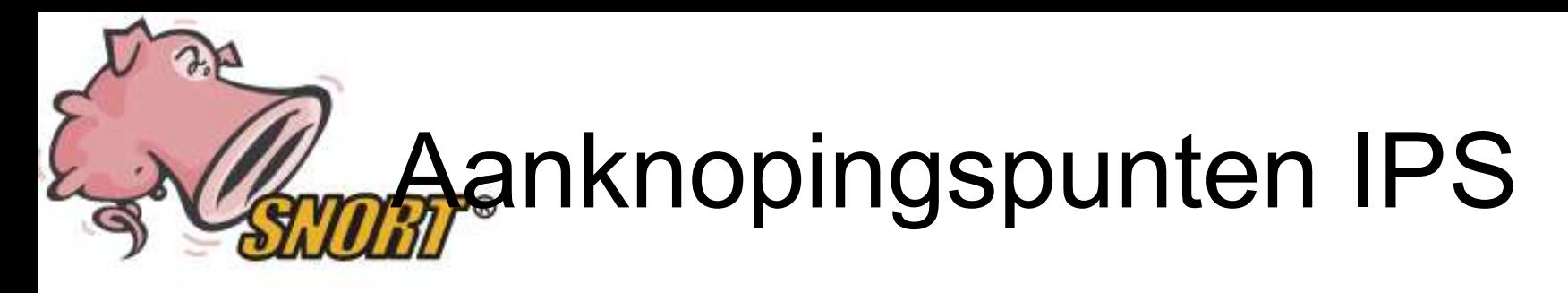

- Waarom:
	- Automatisch blokkeren
- Punten:
	- Criteria
	- Whitelists
	- Methodes
- Snort/Prelude

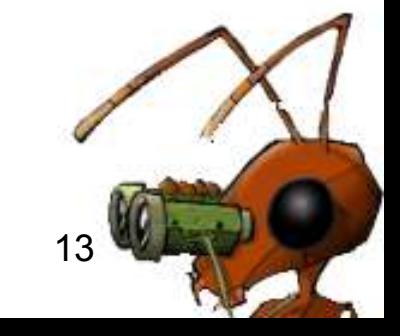

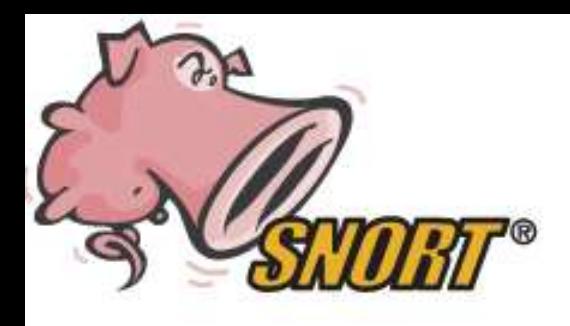

## Implementaties

- Prelude
- Snort met externe HIDS tools
	- Met remote Syslog
	- Met remote MySQL
	- Met lokale opslag en scripts

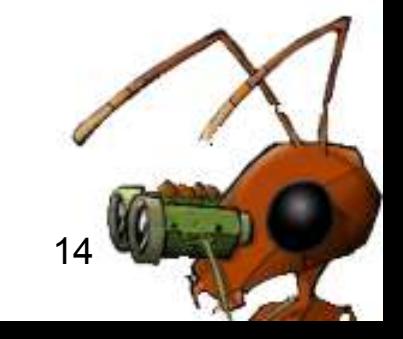

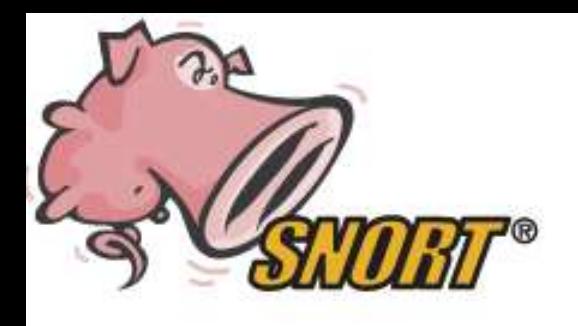

### **Conclusie**

- Prelude nog te onvolwassen
- Snort met externe HIDS tools
- IPS verder onderzoeken

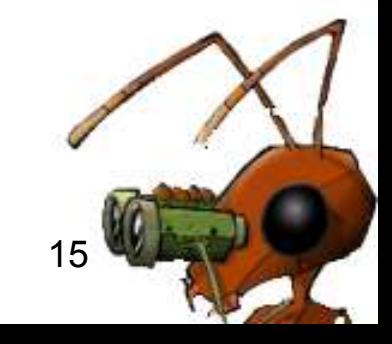

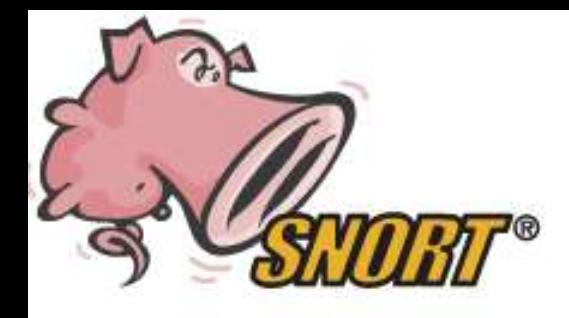

# Vragen ???

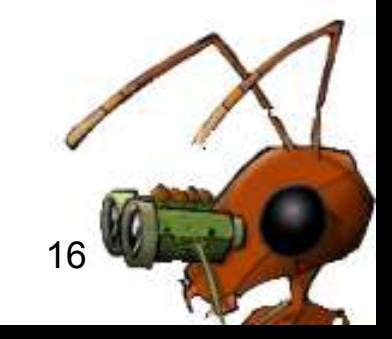